# **Download free Photoshop CC 2018 Licence Key WIN & MAC 64 Bits {{ Hot! }} 2023**

Cracking Adobe Photoshop is easy. The first step is to purchase Adobe Photoshop on the internet. After you have purchased the software, download it and install it on your computer. After installing the software, you need to locate the installation.exe file and run it. After the installation is complete, you need to locate the patch file and copy it to your computer. The patch file is usually available online, and it is used to unlock the full version of the software. After the patch file is copied, you need to run it and then follow the instructions on the screen. You should now have a fully functional version of the software on your computer. To make sure that the software is running properly, you should check the version number to ensure that the crack was successful. And that's it - you have now successfully installed and cracked Adobe Photoshop!

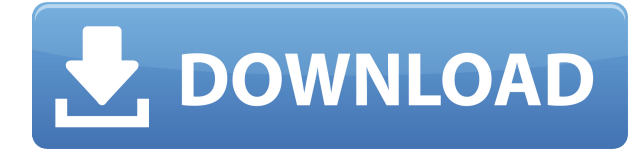

#### Wired

- Canon EOS 80D Toddler Digital Camera
- OnePlus 6 spotted in the wild
- Samsung Galaxy A8 Smartphone Headphone Magnifier
- Samsung Galaxy A8 Pro Smartphone Headphone Speaker Lights
- Blackberry will no longer ever support old users
- Last time I want to own an iPhone it broke
- Squirrel-pad Smoki iPhone case
- Print Screen Toggles on Head's up Display
- Apple amplifies the drama of iOS 11's new iPad Minis

This is the first release of the 2017 version of Photoshop, and it is packed with all kinds of new features. The Mac version contains an update to the feature-set, but the same kind of important new features that we've seen in previous releases are included. So is this update a must-have one? I believe that a lot depends on what features you use. If you use the toolbox feature, for example, you won't see the update, and if you're not much of a graphics designer, you shouldn't buy this version over the 2017. EPSON's PSC-F711 is an updated version of its PSC-F710 series, but it doesn't smile. In fact, its face is mostly hidden behind a handful of new editing tools, which should ensure that leaving your PC running even with the AC off it doesn't ruin your battery. As mature as Photoshop Elements is (it must be nearly into its 20s as far as versions), Adobe keeps creating new features to incorporate. Often, Elements is given features before Adobe Photoshop and Adobe Photoshop Lightroom. Many of these new features are a result of Adobe Sensei Artificial Intelligence (AI) that allows otherwise complex manual tasks to be handled automatically. It defies logic, and I do not entirely believe in AI, but it does get the job done, often with professionalism, speed, and accuracy.

## **Download free Photoshop CC 2018License Key Full Incl Product Key 2023**

Banding is a visual effect that creates a thin line of a specific color or range of colors, either in a separate layer or directly on top of your image. During print production, this effect is often used to prevent the background from showing through a printed piece. Photoshop provides three different methods for adding banding and a set of tools for customizing. While the Gradient tool wasn't new in the original Photoshop, it's an important tool for creating a striking wall of color. It gives you control over how colors fade and the color placement options. Variations of the Gradient tool lets you manipulate colors, create blends and gradients, and even change, edit, and create custom gradient colors. For final editing before printing, prepare your images in Photoshop first. The Adjustments panel makes it easy to get the best results for your images. Get precise control over exposure, white balance, picture style, sharpness, and more. And refine your images with Adjustment layers to create the look you want for your final project. Click or drag to adjust the exposure and contrast to bring out the details and colors of the picture. Then, in just a few quick clicks, you can access a spectrum of magic, ranging from the rich hues of the chosen main two colors to a full palette of additional natural and artistic color. After you've picked the colors you want to use, just click one of the two borders, and then Photoshop Camera will modify the value and brightness of the image in real time, without affecting any of the other selections you've created. Finally, Photoshop Camera fixes all these aspects together and saves the changes for you, using no memory except for the last set of changes you made, to keep things neat and tidy for you. Now this is a truly amazing tool—so don't hesitate to start using it in your campaign or on your next project! e3d0a04c9c

## **Photoshop CC 2018 Product Key For PC 64 Bits {{ upDated }} 2023**

Reducing the native API dependency should not be confused with relying on a third party for feature parity. The new approaches build more tightly on the existing tools and the API are directly declarative and declarative of Photoshop. This means you can apply layers of transparency and effects faster, and more reliably. One of the new features is the Photoshop Elements Premiere . It is a cloud-connected version of Photoshop Elements that gives people who want the best on-camera retouching and post-editing features the software they need to do it in a few clicks. Digital postproduction professionals looking for an affordable photo editor will appreciate having Photoshop Elements so readily available. The new features instantly recognize the texture, shape and 3D of this face in the frame and switch to a preset mode of retouching. With these predefined modes you can achieve the best result without having to retouch any of the pixels. These new features lead to a more accurate and streamlined retouching process, as well as more realistic enhancements. You can quickly see what the next mode will do and can switch quickly to the next mode. And the new Auto Fix tool uses machine learning to recheck photos and automatically repair common problems. Enhancements in Reduce Noise now work more efficiently, while Adobe Sensei is also being used in the Allure Retouch tool. Get the best GIS data for your photos with over 130,000 labels in the Interactive Feature Set in Photo. You can view the location and size of each label on your image and extract the coordinates of any geographic view at the click of a button. And geolocate your photos instantly with a custom view of the world that works for your camera.

download butterfly brush photoshop download basic brush photoshop download bristle brush photoshop download building brush photoshop download blending brush photoshop download brush photoshop mist download brush photoshop mouth download brush photoshop mountain download brush effect photoshop free download brush photoshop paper

Download Photoshop CC 2019 from the Mac App Store. Installing Adobe Photoshop is easy. Click the App Store icon in your Dock at the lower-left corner of your screen, choose **"More"** and click **"Install"**. Wait for the installation to complete. There are some complex and powerful editing features in Adobe Photoshop, such as smudge tools and healing tools, brush tools and mask tools, brush tools, and so on. These tools can easily and accurately perform complicated image and graphics editing tasks. Well, Photoshop is the only tool for professional image editing. This is the reason why numerous people use this tool for long time nowadays. Some of the most popular features from Photoshop in the CS1+ versions are Camera Raw, a modern image-processing engine developed by Adobe to boost the overall image quality. PhotoNomic, one of the most intelligent program for image editing, is also an amazing Photoshop Elements tool that has three options for RAW, JPEG, and TIFF file formats.You can combine and edit the photos in Lightroom or Photoshop to create amazing images and documents. One of the great things about Lightroom is that it doesn't have all of the same limitations as Photoshop. If you're not familiar with Photoshop, it may be challenging to know how to best use Lightroom, but that's why we're here! We'll help you to successfully use Lightroom to edit your images, all by following the actions and methodologies we teach in this free training. The advanced tools included in Photoshop might intimidate beginners, but we'll show you how to use Photoshop in beginner-friendly ways.

Annoyingly, for a user of Photoshop on the web or someone who has already upgraded to Photoshop cc 2019, the web version will not seamlessly upgrade to the latest version of Photoshop cc 2019 via the patch system. You'll need to download the new install and overwrite the old install. You can read more about that here: **Adobe Photoshop on the web patch system** The installation of Photoshop on the web doesn't have to be as tedious as it used to be. Adobe offered about six years ago, the ability to install Photoshop from the web. This backup manager, which is separate from the installer, could be used to quickly download and install Photoshop on the web. It was a welcome addition, and it made installing Photoshop from the web easy as pie. With Photoshop CS6's Full Screen image view mode, a single window can display one image at a time in one orientation. When you resize the window, the controls will be mirrored, so vertical and horizontal alignment is always perfect. Photoshop CS6's full-screen image view displays up to four images at once, the same size as the monitor, and with no scrolling. In addition, you can make images full-screen on either side of the screen. When you select the full-screen option (File > Screen Mode), a menu is displayed on the left, right, or top of the screen. The Adobe Photoshop Shared Libraries feature in CS6 enables designers to quickly call up reused files whenever they need them. It's a great way to save time by using only the elements and settings you need to create a design. For example, you can easily adjust a shape's fill or stroke by using a preset set. You can see what an effect will look like before creating it. Keep your revisions simple by copying and pasting the elements that have the look you want.

<https://soundcloud.com/denposymna1982/2d-placev39-bde-crack> <https://soundcloud.com/firnarinasq/undisputed-3-redemption-dual-audio-hindi-english> <https://soundcloud.com/denposymna1982/fsx-p3d-aerosoft-crj-700-900-v1005c-mod> <https://soundcloud.com/venttidiri1981/ml-jhingan-macroeconomics-pdf-download> <https://soundcloud.com/jeltihigmanj/zmodeler-3-crack-download> <https://soundcloud.com/ciausudjonya/spasswd-013rar> <https://soundcloud.com/opojtriyaa/stat-transfer-free-download-full-version> <https://soundcloud.com/jeltihigmanj/second-life-hack-v271-password> <https://soundcloud.com/oydenmagicop/vyasa-mahabharata-in-telugu-pdf-free-download> <https://soundcloud.com/quiwealingkand1971/diablo-3-offline-client-v-22-password>

If you get your whole team on Creative Cloud, you'll have increased flexibility and collaboration options, and you'll earn valuable upgrades and offers when you are the top-tier member of your team. Adobe's Creative Cloud software package is available on desktop, laptop, tablet, and mobile platforms. However, if you want to learn the nitty-gritty of Photoshop's capabilities, it's best to buy a copy of the software and start learning with Photoshop Elements, a basic editing tool designed to work with the software in your PC's filesystem. If you want to keep the learning curve nice and short, consider buying a secondhand copy of Photoshop. One of Intel i5 computer's built-in graphics cards can be used to work with Photoshop as a stand-alone system. With a graphics card running on high clock rates, you can perform real-time image edits. If you're comfortable with the interface and like being in control, then you're ready to dig deeper into the creative process. Here, in the advanced sections of this course, you'll dive into Photoshop's powerful features, including: As technology evolved Photoshop has been adapted to the ever-changing world and it's features. What seemed like magical tools before have now become basic tools and have been taken from advanced to basic level. In this article, we bring 10 of the best tools and most used features in Photoshop to help you make the best of the program. If you are looking for a way to tell your business from its competition, brand your projects or your clients, or promote your work, a logo is the ticket. The following infographic will give you the 10 top logo design factors to consider.

<https://www.thesmilecraft.com/photoshop-2021-download-serial-key-2022/>

[https://sumsoftime.com/wp-content/uploads/2023/01/Photoshop-Cs6-App-Download-For-Windows-10-](https://sumsoftime.com/wp-content/uploads/2023/01/Photoshop-Cs6-App-Download-For-Windows-10-FREE.pdf) [FREE.pdf](https://sumsoftime.com/wp-content/uploads/2023/01/Photoshop-Cs6-App-Download-For-Windows-10-FREE.pdf)

<https://redimoldova.com/en/activate-3d-option-in-photoshop-cs6-free-download-exclusive/>

[https://www.evoricambi.it/2023/01/02/photoshop-cc-2015-version-16-licence-key-free-registration-co](https://www.evoricambi.it/2023/01/02/photoshop-cc-2015-version-16-licence-key-free-registration-code-new-2023/) [de-new-2023/](https://www.evoricambi.it/2023/01/02/photoshop-cc-2015-version-16-licence-key-free-registration-code-new-2023/)

<https://www.waggners.com/wp-content/uploads/vancat.pdf>

[https://fotofables.com/adobe-photoshop-cs4-download-free-full-product-key-activator-x32-64-last-rele](https://fotofables.com/adobe-photoshop-cs4-download-free-full-product-key-activator-x32-64-last-release-2022/) [ase-2022/](https://fotofables.com/adobe-photoshop-cs4-download-free-full-product-key-activator-x32-64-last-release-2022/)

<https://softycentral.com/photoshop-2021-version-22-1-1-crack-updated-2022/>

[https://lacasaalta.com/634b4b353b5f0b78aa19a3b5701ca6d15c9532815f8ade4ae68c84f8e45bbeb7p](https://lacasaalta.com/634b4b353b5f0b78aa19a3b5701ca6d15c9532815f8ade4ae68c84f8e45bbeb7postname634b4b353b5f0b78aa19a3b5701ca6d15c9532815f8ade4ae68c84f8e45bbeb7/) [ostname634b4b353b5f0b78aa19a3b5701ca6d15c9532815f8ade4ae68c84f8e45bbeb7/](https://lacasaalta.com/634b4b353b5f0b78aa19a3b5701ca6d15c9532815f8ade4ae68c84f8e45bbeb7postname634b4b353b5f0b78aa19a3b5701ca6d15c9532815f8ade4ae68c84f8e45bbeb7/)

<https://www.whatshigh.com/how-to-download-the-photoshop-portable/>

<https://almukaimi.com/archives/239833>

<http://www.xpendx.com/wp-content/uploads/2023/01/traveman.pdf>

[http://www.fiscalsponsor.net/wp-content/uploads/2023/01/Download-free-Adobe-Photoshop-EXpress-](http://www.fiscalsponsor.net/wp-content/uploads/2023/01/Download-free-Adobe-Photoshop-EXpress-Torrent-Activation-Code-Keygen-Full-Version-3264bit-.pdf)[Torrent-Activation-Code-Keygen-Full-Version-3264bit-.pdf](http://www.fiscalsponsor.net/wp-content/uploads/2023/01/Download-free-Adobe-Photoshop-EXpress-Torrent-Activation-Code-Keygen-Full-Version-3264bit-.pdf)

<https://ojse.org/wp-content/uploads/2023/01/zailau.pdf>

[https://michoacan.network/wp-content/uploads/2023/01/Photoshop-2022-Activator-With-Key-lifetimE](https://michoacan.network/wp-content/uploads/2023/01/Photoshop-2022-Activator-With-Key-lifetimE-patch-2022.pdf)[patch-2022.pdf](https://michoacan.network/wp-content/uploads/2023/01/Photoshop-2022-Activator-With-Key-lifetimE-patch-2022.pdf)

[http://www.neteduproject.org/wp-content/uploads/Download-Photoshop-CS4-With-License-Code-For-](http://www.neteduproject.org/wp-content/uploads/Download-Photoshop-CS4-With-License-Code-For-Windows-X64-2022.pdf)[Windows-X64-2022.pdf](http://www.neteduproject.org/wp-content/uploads/Download-Photoshop-CS4-With-License-Code-For-Windows-X64-2022.pdf)

<https://upstixapp.com/adobe-photoshop-cc-2021-highly-compressed-download-90mb-exclusive/> <https://fpp-checkout.net/wp-content/uploads/2023/01/valepazi.pdf>

[https://earthoceanandairtravel.com/wp-content/uploads/2023/01/Adobe-Photoshop-CS4-Download-fr](https://earthoceanandairtravel.com/wp-content/uploads/2023/01/Adobe-Photoshop-CS4-Download-free-Keygen-For-LifeTime-x3264-lifetime-releaSe-2023.pdf) [ee-Keygen-For-LifeTime-x3264-lifetime-releaSe-2023.pdf](https://earthoceanandairtravel.com/wp-content/uploads/2023/01/Adobe-Photoshop-CS4-Download-free-Keygen-For-LifeTime-x3264-lifetime-releaSe-2023.pdf)

<https://greenearthcannaceuticals.com/how-big-is-the-photoshop-download-fixed/>

<https://americanzorro.com/how-to-download-adobe-photoshop-mix-exclusive/>

[https://careersguruji.com/watercolor-photoshop-action-download-\\_\\_top\\_\\_/](https://careersguruji.com/watercolor-photoshop-action-download-__top__/)

[http://revivehopeforhealth.org/download-adobe-photoshop-2022-version-23-0-1-crack-win-mac-64-bit](http://revivehopeforhealth.org/download-adobe-photoshop-2022-version-23-0-1-crack-win-mac-64-bits-2023/) [s-2023/](http://revivehopeforhealth.org/download-adobe-photoshop-2022-version-23-0-1-crack-win-mac-64-bits-2023/)

<http://www.tutoradvisor.ca/adobe-photoshop-2021-download-free-license-keygen-x32-64-2022/>

[https://calibikemedia.s3.us-west-1.amazonaws.com/wp-content/uploads/2023/01/02095150/Adobe-Ph](https://calibikemedia.s3.us-west-1.amazonaws.com/wp-content/uploads/2023/01/02095150/Adobe-Photoshop-Cs3-Setup-Free-Download-Full-Version-For-Windows-10-LINK.pdf) [otoshop-Cs3-Setup-Free-Download-Full-Version-For-Windows-10-LINK.pdf](https://calibikemedia.s3.us-west-1.amazonaws.com/wp-content/uploads/2023/01/02095150/Adobe-Photoshop-Cs3-Setup-Free-Download-Full-Version-For-Windows-10-LINK.pdf)

<https://legalzonebd.com/wp-content/uploads/2023/01/efromarg.pdf>

<https://travisiting.com/wp-content/uploads/2023/01/eesamit.pdf>

<https://chessjunkies.net/download-free-photoshop-cs6-serial-number-full-torrent-64-bits-2023/>

<https://www.bizreviews.in/wp-content/uploads/2023/01/satdata.pdf>

<https://baa.mx/photoshop-2021-version-22-1-0-download-torrent-activation-code-2023/>

<http://xcelhq.com/photoshop-2022-version-23-1-download-product-key-64-bits-2023/>

<http://www.fiscalsponsor.net/wp-content/uploads/2023/01/jaeubal.pdf>

[https://www.globalhuntittraining.com/photoshop-2021-version-22-1-0-download-free-incl-product-key](https://www.globalhuntittraining.com/photoshop-2021-version-22-1-0-download-free-incl-product-key-64-bits-latest-version-2022/) [-64-bits-latest-version-2022/](https://www.globalhuntittraining.com/photoshop-2021-version-22-1-0-download-free-incl-product-key-64-bits-latest-version-2022/)

<http://vereskriszta.com/?p=1>

[https://www.tresors-perse.com/wp-content/uploads/2023/01/Photoshop-Download-Free-Laptop-NEW.](https://www.tresors-perse.com/wp-content/uploads/2023/01/Photoshop-Download-Free-Laptop-NEW.pdf) [pdf](https://www.tresors-perse.com/wp-content/uploads/2023/01/Photoshop-Download-Free-Laptop-NEW.pdf)

<https://jspransy.com/2023/01/02/photoshop-7-download-for-pc-64-bit-serial-key-new/>

[https://5c59.com/photoshop-2021-version-22-1-0-download-free-with-license-key-lifetime-activation-c](https://5c59.com/photoshop-2021-version-22-1-0-download-free-with-license-key-lifetime-activation-code-3264bit-final-version-2022/) [ode-3264bit-final-version-2022/](https://5c59.com/photoshop-2021-version-22-1-0-download-free-with-license-key-lifetime-activation-code-3264bit-final-version-2022/)

<https://startupsnthecity.com/wp-content/uploads/2023/01/wandrai.pdf>

[https://herohand.co/wp-content/uploads/2023/01/Adobe-Photoshop-2021-Version-224-Download-free-](https://herohand.co/wp-content/uploads/2023/01/Adobe-Photoshop-2021-Version-224-Download-free-Hacked-For-Mac-and-Windows-2023.pdf)

#### [Hacked-For-Mac-and-Windows-2023.pdf](https://herohand.co/wp-content/uploads/2023/01/Adobe-Photoshop-2021-Version-224-Download-free-Hacked-For-Mac-and-Windows-2023.pdf) [http://bademligardensuit.com/2023/01/02/download-photoshop-2021-version-22-4-1-with-activation-c](http://bademligardensuit.com/2023/01/02/download-photoshop-2021-version-22-4-1-with-activation-code-new-2023/) [ode-new-2023/](http://bademligardensuit.com/2023/01/02/download-photoshop-2021-version-22-4-1-with-activation-code-new-2023/) <http://buddymeets.com/?p=4013>

There's a lot more than sliders here and a few surprises to satisfy all your creative needs. Envato Tuts+ pulls together some of the best-selling Photoshop tutorials that are currently available. From that there's a Photoshop-specific shopping cart and sales page, as well as an explanation of why you should bother learning Photoshop for Mac, and finally, why you'll love learning Photoshop and using it to create amazing results. Adobe Photoshop Elements 11 brings user interface and content enhancements for layer groups, new QuickFill and QuickMask tools, the ability to adjust the size of an image using layers, and a crop tool that allows easy adjustments to the image's center and corners. Other improvements include improved resolution of cloud-stored assets and the ability to search and compare documents using the Open in Explorer dialogue. Sure, Photoshop Elements was never intended to be a full-fledged Photoshop replacement. But for many consumers, it's the mostpowerful software you can get for photo editing, right out of the box. The low cost and consumer appeal of Photoshop Elements are ideal for an entry-level Photoshop alternative that's unencumbered by all the bells and whistles of town. When it comes to image editing, Adobe Photoshop Elements is the cream of the crop. From removing and removing unwanted objects from your images to adding a little extra polish via the Content-Aware Fill tool, Elements is packed with cool features. That lets consumers get creative with their photos without learning the art of photo editing, and without spending a dime. If you're looking for a powerful photo editor for the desktop that's gifted with Photoshop-like creative capability, this is a fine choice.